#### **Nixfarma**

# **Butlletí Setmanal LABORATORIS**

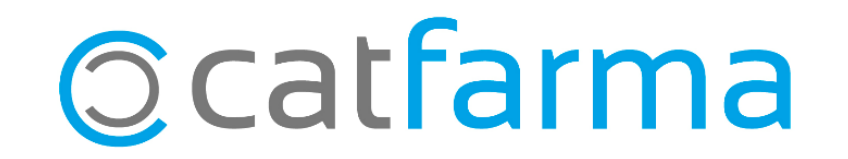

Des de **Nixfarma** tenim la informació dels laboratoris, d'especialitats, parafarmacia i de veterinària.

2

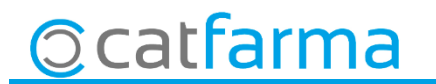

· Accedim a **Bdatos > Maestros > Laboratorios**:

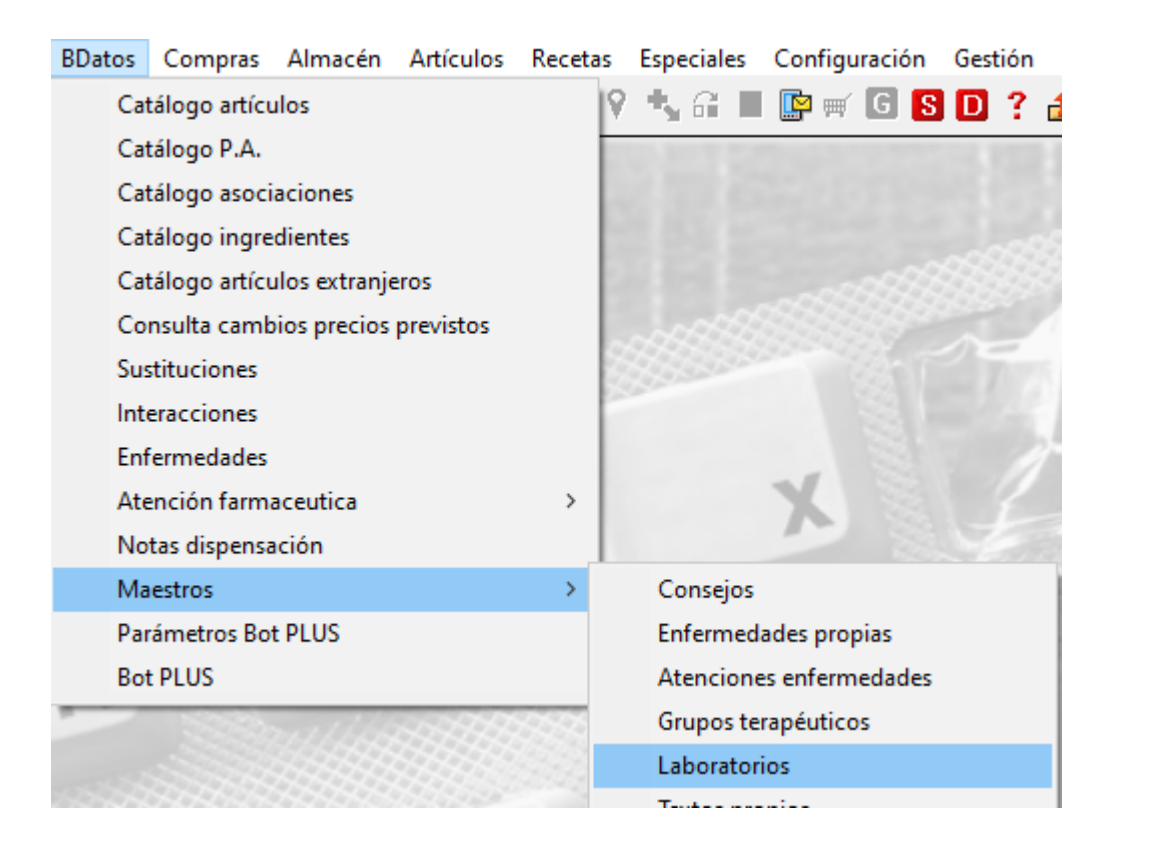

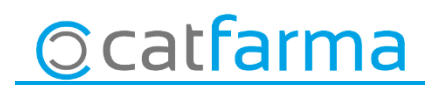

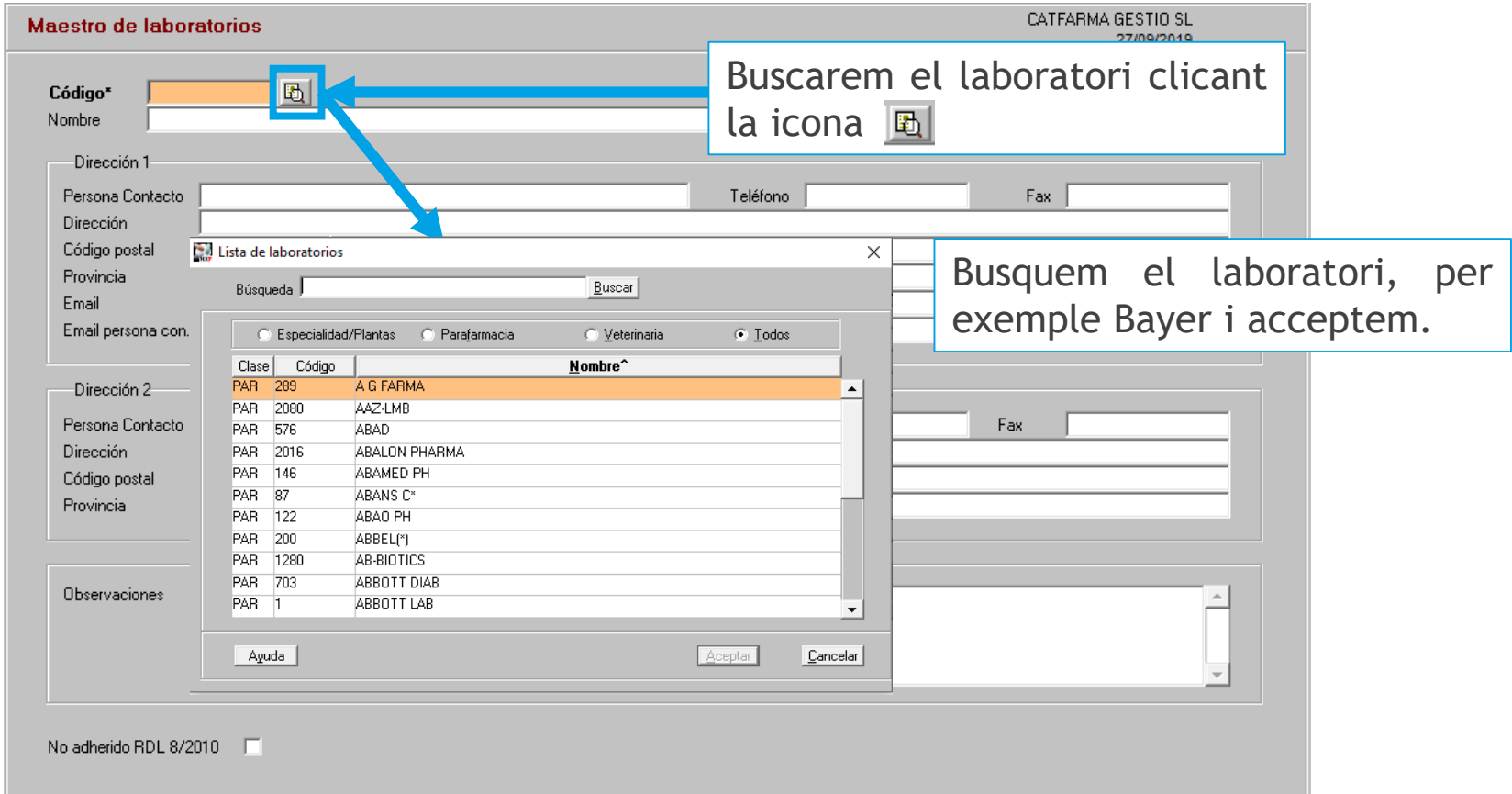

4

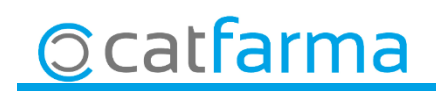

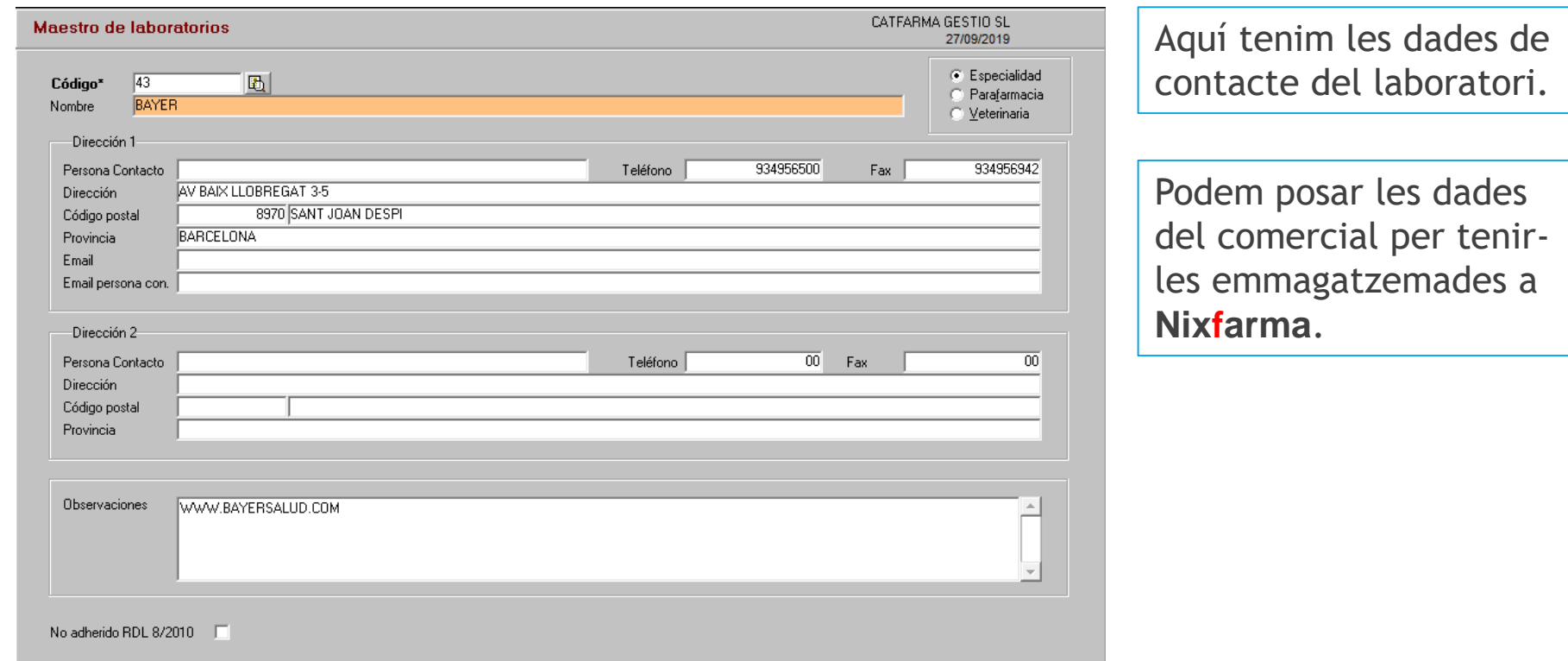

5

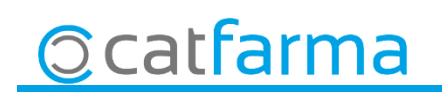

divendres, 27 setembre de 2019

# SEMPRE AL TEU SERVEI Bon Treball

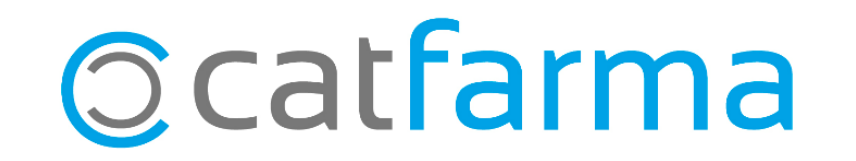